## MENU

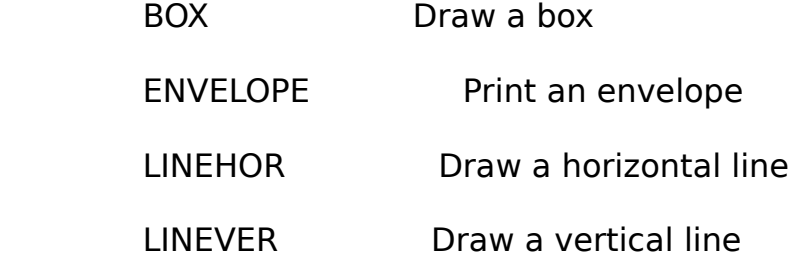

Enter a macro to use: $\sim\sim$